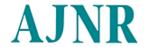

HOME HELP FEEDBACK
SUBSCRIPTIONS ARCHIVE SEARCH
TABLE OF CONTENTS
This Article

PDF version of: Pappas et al. 26 (1): 137. (2005)

- Abstract FREE
- Figures Only
- Full Text (HTML)
- Alert me when this article is cited
- Alert me if a correction is posted

## Services

- Similar articles in this journal
- Similar articles in PubMed
- Alert me to new issues of the journal
- Download to citation manager
- © Get Permissions

Citing Articles

Citing Articles via Google Scholar

Google Scholar

- Articles by Pappas, I. P. I.
- Articles by Caversaccio, M.
- Search for Related Content

PubMed

- PubMed Citation
- Articles by Pappas, I. P. I.
- Articles by Caversaccio, M.

Help

Adobe Acrobat plugin users:

View article in full window

Printing problems?

To print a PDF using the Acrobat plugin, use the printer button in the plugin's toolbar, located immediately above the document.

Download Adobe Reader

Institution: UNIVERSITY OF NC

Sign In as Individual

1 of 2 10/22/2007 1:00 PM